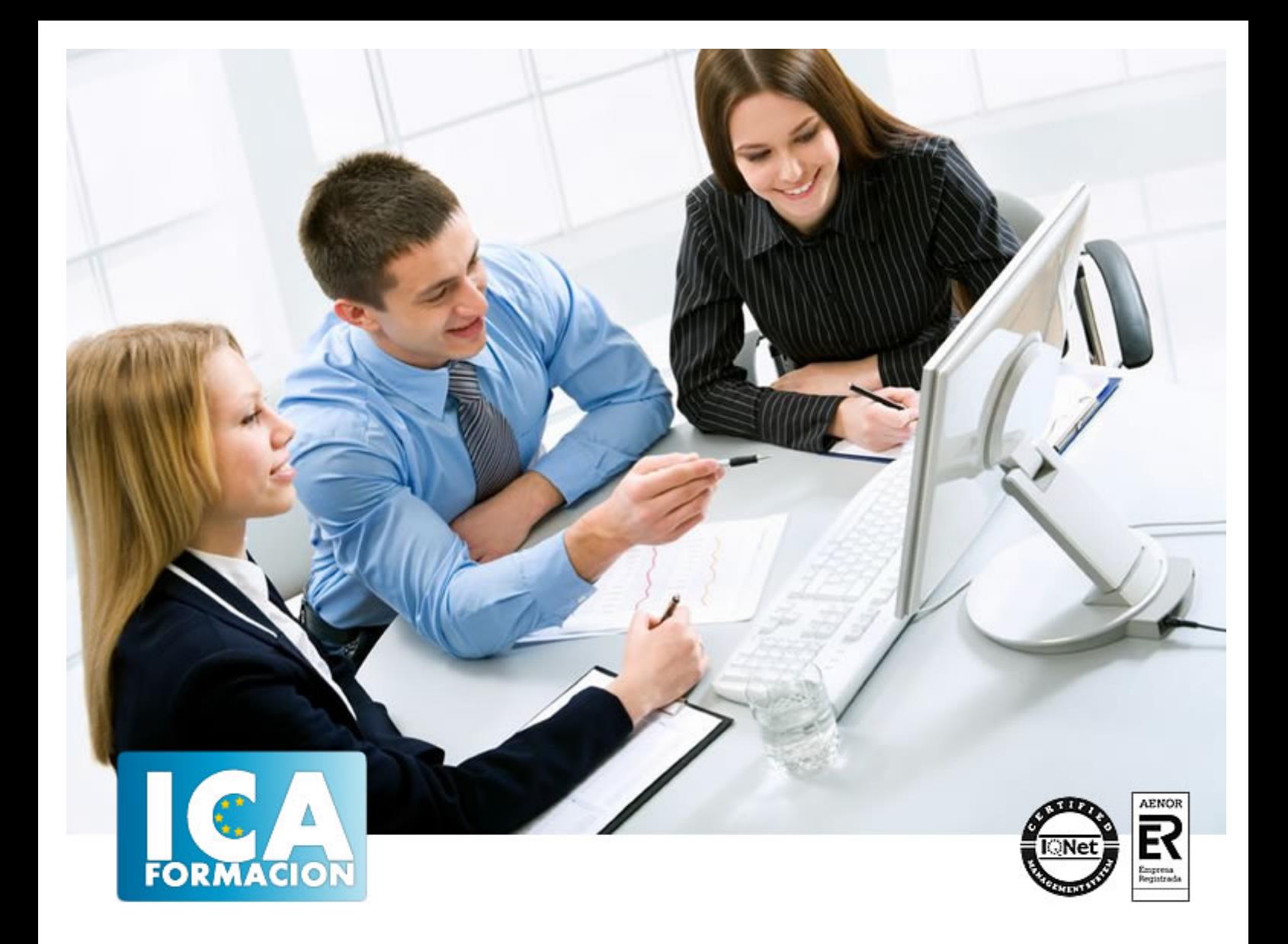

# **Crea tu sitio web con Joomla!**

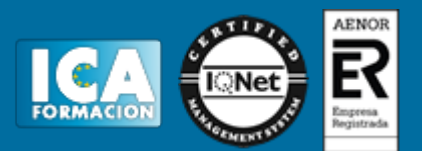

### **Crea tu sitio web con Joomla!**

**Duración:** 60 horas

**Precio:** consultar euros.

**Modalidad:** e-learning

#### **Dirigido a:**

A cualquier persona, profesional o no, que esté interesado/a en adquirir los conocimientos necesarios para la creación y mantenimiento de sitios web mediante el uso de Joomla! Se recomienda disponer de conocimientos básicos sobre ordenadores e internet. Para dotar de los conocimientos necesarios, crear y mantener sitios web con el uso de Joomla! como Sistema Gestor de Contenidos (CMS) tanto en un uso personal como profesional del mismo. Se aborda Joomla! desde un aspecto general, empezando por las herramientas que lo componen, cómo se instala en modo local, su estructura y archivos, publicación de contenidos, gestión de usuarios, etc., y programación sobre el mismo.

#### **Metodología:**

El Curso será desarrollado con una metodología a Distancia/on line. El sistema de enseñanza a distancia está organizado de tal forma que el alumno pueda compatibilizar el estudio con sus ocupaciones laborales o profesionales, también se realiza en esta modalidad para permitir el acceso al curso a aquellos alumnos que viven en zonas rurales lejos de los lugares habituales donde suelen realizarse los cursos y que tienen interés en continuar formándose. En este sistema de enseñanza el alumno tiene que seguir un aprendizaje sistemático y un ritmo de estudio, adaptado a sus circunstancias personales de tiempo

El alumno dispondrá de un extenso material sobre los aspectos teóricos del Curso que deberá estudiar para la realización de pruebas objetivas tipo test. Para el aprobado se exigirá un mínimo de 75% del total de las respuestas acertadas.

El Alumno tendrá siempre que quiera a su disposición la atención de los profesionales tutores del curso. Así como consultas telefónicas y a través de la plataforma de teleformación si el curso es on line. Entre el material entregado en este curso se adjunta un documento llamado Guía del Alumno dónde aparece un horario de tutorías telefónicas y una dirección de e-mail dónde podrá enviar sus consultas, dudas y ejercicios El alumno cuenta con un período máximo de tiempo para la finalización del curso, que dependerá del tipo de curso elegido y de las horas del mismo.

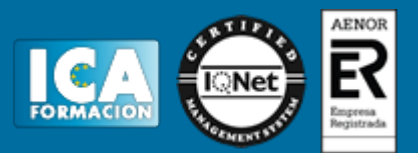

#### **Profesorado:**

Nuestro Centro fundado en 1996 dispone de 1000 m2 dedicados a formación y de 7 campus virtuales.

Tenemos una extensa plantilla de profesores especializados en las diferentes áreas formativas con amplia experiencia docentes: Médicos, Diplomados/as en enfermería, Licenciados/as en psicología, Licencidos/as en odontología, Licenciados/as en Veterinaria, Especialistas en Administración de empresas, Economistas, Ingenieros en informática, Educadodores/as sociales etc…

El alumno podrá contactar con los profesores y formular todo tipo de dudas y consultas de las siguientes formas:

-Por el aula virtual, si su curso es on line -Por e-mail -Por teléfono

#### **Medios y materiales docentes**

-Temario desarrollado.

-Pruebas objetivas de autoevaluación y evaluación.

-Consultas y Tutorías personalizadas a través de teléfono, correo, fax, Internet y de la Plataforma propia de Teleformación de la que dispone el Centro.

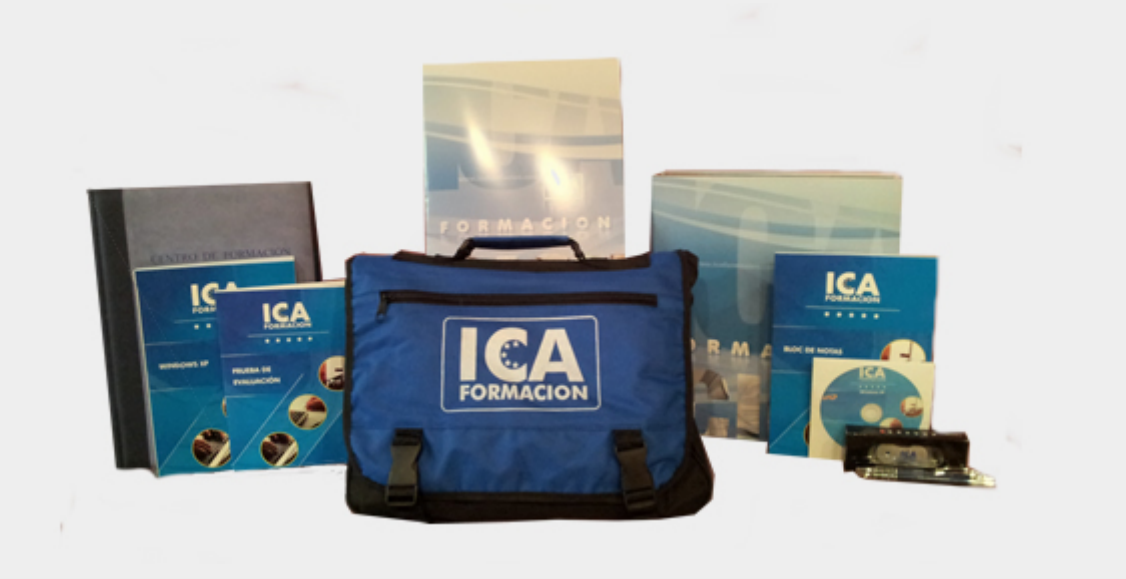

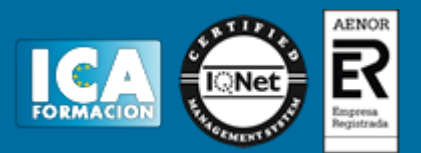

#### **Bolsa de empleo:**

El alumno en desemple puede incluir su currículum en nuestra bolsa de empleo y prácticas. Le pondremos en contacto con nuestras empresas colaboradoras en todo el territorio nacional

#### **Comunidad:**

Participa de nuestra comunidad y disfruta de muchas ventajas: descuentos, becas, promociones,etc....

#### **Formas de pago:**

- -Mediante transferencia
- -Por cargo bancario
- -Mediante tarjeta
- -Por Pay pal

-Consulta nuestras facilidades de pago y la posibilidad de fraccionar tus pagos sin intereses

#### **Titulación:**

Una vez finalizado el curso, el alumno recibirá por correo o mensajería la titulación que acredita el haber superado con éxito todas las pruebas de conocimientos propuestas en el mismo.

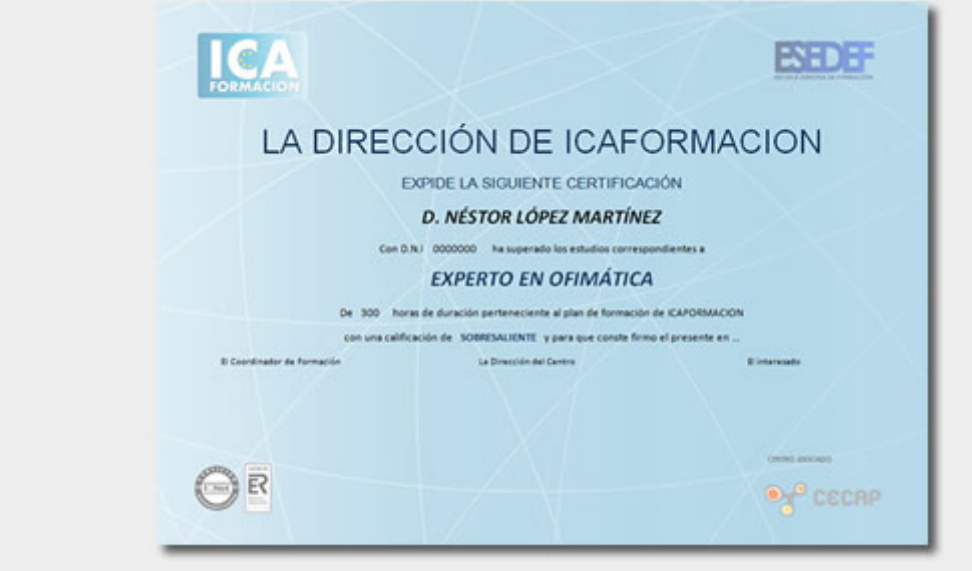

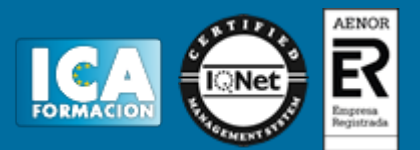

## **Programa del curso:**

Introducción a Joomla! ¿Qué es Joomla? ¿Qué es un Sistema de Gestión de Contenidos? ¿Qué es OpenSource? (Código Abierto). ¿Qué es PHP? ¿Qué es GPL? Características y versiones. Historia del proyecto. Ejemplos de webs realizadas con Joomla!

Instalar Joomla! en local Descarga del pack. Instalación de WampServer. Crear una base de datos. Instalar Joomla!

Elementos básicos de Joomla! Front End y Back End. Panel de Control. Parámetros del Sitio. Parámetros del Sistema. Parámetros del Servidor. Barra Permisos. Filtros de Texto. Barra de Herramientas.

Categorías y Artículos Jerarquía de Joomla! Crear/Editar Categorías Creación de artículos. Editor TinyMCE. Barra de Herramientas en los Artículos.

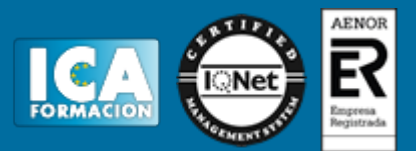

Filtro en Artículos. Configuración de Contenidos.

#### Artículos

Creación y gestión de artículos. El editor TinyMCE. Insertar imágenes en los artículos. Insertar vídeos en artículos. Paginación de un artículo. Insertar vínculos. Insertar Puntos de Ancla. Opción Leer Más.

Menús I Propiedades del menú. Crear un elemento nuevo a nuestro menú. Enlace Artículos Archivados. Enlace Presentación en Formato Blog. Enlace Lista de Categorías. Crear Submenús.

Menús II Gestor de Contactos. Servidores de Noticias Externas. Enlace Buscar. Enlace URL Embebida. Enlace Sistema de Enlaces. Enlaces Web. Gestor de Usuarios.

Módulos Gestor de Módulos. Crear/Editar un Módulo. Módulo Personalizar HTML. Módulo Artículos Archivados. Módulo Píe de Página. Modulo Últimas Noticias. Módulo Acceso. Módulo Quién está en línea. Módulo Buscar.

## Crea tu sitio web con Joomla!

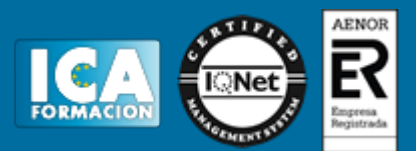

Módulo Menú.

Módulo Mostrar Noticias Externas. Módulo Categorías de Artículos. Módulo Enlaces Web. Módulo Estadísticas. Módulo Imagen Aleatoria. Módulo Contenido más Leído. Módulo de Búsquedas Inteligentes. Módulo Ruta. Módulo Cambiar Idioma. Módulo Sindicación de Enlaces Externos. Módulo Últimos Usuarios.

Usuarios y permisos Tipos de Usuarios. Registro. Gestor de Usuarios. Crear/Editar un usuario. Usuarios registrados – modificar artículos. Crear Grupos. Tipos de otorgamiento y niveles de permisos. Menú de Usuario. Usuarios Registrados – Insertar Artículos. Usuarios Registrados – Insertar Enlaces. Usuarios Registrados – Modificar Datos.

Extensiones Extensiones. Gestor de Extensiones. Instalar una Extensión. Gestor de Plugins. Gestor de Idiomas. Instalar una galería de imágenes.

Plantillas y Gestor Multimedia Carpetas y Archivos obligatorios. Carpetas y Archivos no obligatorios. Descargar Plantillas. Gestor de Plantillas.

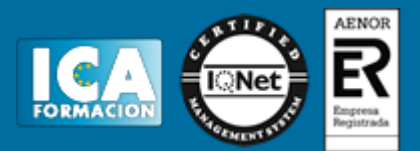

Instalar Plantillas. Editar Plantillas. Gestor Multimedia.

Instalar Joomla! en remoto Darse de alta en un servidor gratuito. Trabajar con FTP. Dar de alta la base de datos. Instalar Joomla! Instalar Akeeba Backup. Subir al servidor la copia de seguridad. Restaurar la copia de seguridad.

Programación en Joomla! Tecnología en Joomla! Archivo configuration.php. Módulos para Joomla! Componentes para Joomla! Plugin para Joomla! Estructura de las plantillas.